ЛЕКЦИЯ № 1. **Массивы в С++**

 $\circ$ 

# **Массив** – именованная последовательность областей памяти, хранящих однотипные элементы

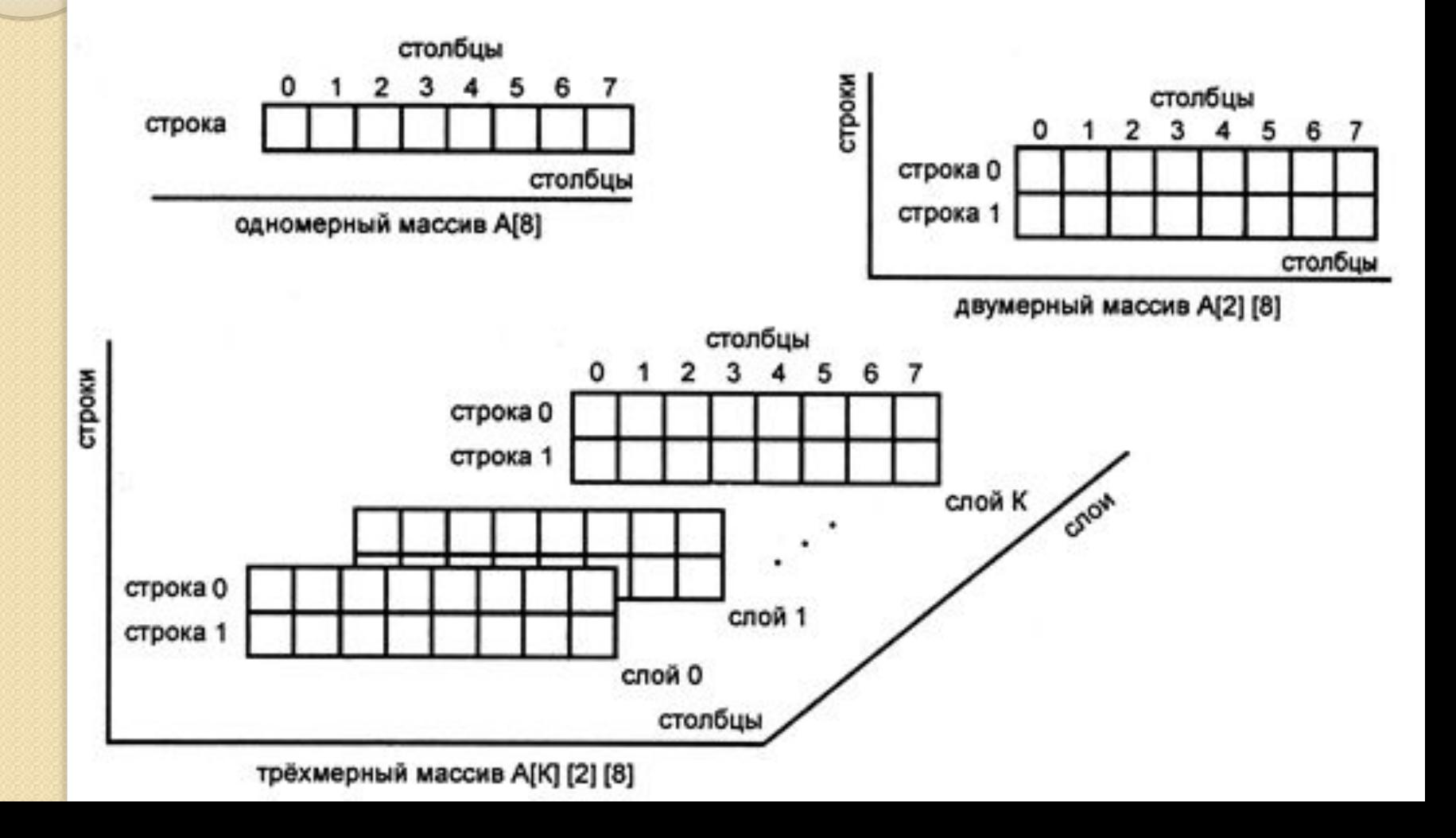

# Синтаксис определения массива без дополнительныȀ спецификаторов и

*<Тип> <ИмяМассива> [<Выражение Типа Константы>];* модиǿикаторов или

*<Тип> <ИмяМассива>[];*

Тип – тип элементов объявляемого массива. Элементами массива не могут быть функции, файлы и элементы типа void.

**• при объявлении массив инициализируется;** 

- ⚫ массив объявлен как *формальный параметр* функции;
- ⚫ массив объявлен как ссылка на массив, явно определенный в другом файле.

Например: int a[100]; //массив из 100 элементов *целого типа* double d[14]; // массив из 14 элементов типа double char s[]="Программирование"; //*символьный массив* const int t=5, k=8;float wer[ $2*$ t+k]; //массив из  $2*$ t+k элементов вещественного типаint sample[853]; /\*массив из элементов sample[0], sample[1], sample[2],...,sample[852] типа int\*/ равносильно объявлению const int N\_max=853;int sample [N\_max]; //равносильно объявлению #define N\_max 853...int sample [N\_max];

#### **Инициализация одномерных массивов**

Например:

float t[5]= $\{1.0, 4.3, 8.1, 3.0, 6.74\}$ ;

char  $\mathbf{b}[7] = \{ ' \Pi', 'p', 'u', 'B', 'e', 'r' \}; \mathbf{a} \neq \mathbf{b}$ данных примерах длину массива компилятор вычисляет по количеству начальных значений, перечисленных в фигурных скобках\*/

int  $d[10]=\{1, 2, 3\};$ 

char a<sup>[10]</sup>="Привет";/\*в данных примерах определяется значение только заданных переменных d[0],d[1],d[2] и a[0],a[1],...,d[9], остальные элементы не инициализируются\*/

Пусть необходимо проинициализировать массивы для *создания таблицы* сообщений об ошибках:

- char  $e1$ [12] = "read error\n";
- char  $e2[13]$  = "write error $\ln$ ";
- char  $e3$ [18] = "cannot open file\n";
- ⚫ *Компилятор* С++ сам сформирует нужное *значение* по количеству инициализирующих данных. В нашем случае под *массив* e2 будет отведено 13 байтов, включая последний *байт* с нулевым кодом, завершающий каждую строку. Оператор
- printf("% имеет длину, равную %d\n", e2, size of  $(e2)$ ); выведет на экран write error имеет длину, равную 13

#### **Обращение к элементам одномерного массива**

 *Адресация* элементов массива осуществляется с помощью индексированного имени. *Синтаксис* обращения к элементу массива:

*ИмяМассива*[*ВыражениеТипаКонстанты*];

или

 $\bullet$ 

*ИмяМассива*[*ЗначениеИндекса*];

- ⚫ Таким образом, чтобы обратиться к элементу массива, надо указать имя массива и номер элемента в массиве (*индекс*).  $\blacksquare$ Например:
	- ⚫ a[0] *индекс* задается как константа,
- **d[55]** *индекс* задается как константа,
- ⚫ s[i] *индекс* задается как *переменная*,
- ⚫ w[4\*p] *индекс* задается как *выражение*.
- ⚫ Следует помнить, что *компилятор* в процессе генерации кода задет начальный *адрес* массива, который в дальнейшем не может быть *переопределен*. Начальный *адрес* массива – это *адрес* первого элемента массива. Вообще в программе начальным адресом массива считается ИмяМассива либо &ИмяМассива[0]. Имя массива считается константой-указателем, ссылающимся на *адрес* начала массива.

# **Определение размера памяти для одномерных массивов**

 *Массив* занимает *непрерывную* область памяти. Для одномерного массива полный объем занимаемой памяти в байтах вычисляется по формуле:

*Байты = sizeof (тип) \* размер массива*

 $\bullet$ 

⚫ Например, пусть *одномерный массив* A состоит из элементов, расположенных в памяти подряд по возрастанию индексов, и каждый элемент занимает по k *байт*. Тогда *адрес* i -того элемента вычисляется по формуле:

 $a\partial pec(A[i]) = a\partial pec(A[0]) + i*k$ 

# Пример 1. Определение размера памяти одномерного массива.

- $\#$ include "stdafx.h"
- 2.  $\#$ include  $\leq$ iostream>
- 3. <u>using</u> namespace std;
- 4.  $\# \text{define } v4$
- 5.  $\#$ define p 3
- 6. int tmain(int argc,  $TCHAR*$  argv[]){
- 7. const int  $q=4$ ,  $r=1$ ;
- 8. int i\_mas[10];
- 9. int k=sizeof(i\_mas);
- 10. cout << "i\_mas[10] занимает " << k << " байт\n";
- 11. float f mas  $[7]=\{2.0,4.5,8.3,7.0,1.0\}$ ;
- 12. int t=sizeof(f\_mas);
- 13. cout << "f mas[7]={2.0,4.5,8.3,7.0,1.0} занимает "<< t<<"байт\n";
- 14. double d mas $[2*q-r]$ ;
- 15. int w=sizeof(d\_mas);
- 16. cout << "d\_mas[2\*q-r] занимает " << w << " байт\n";
- $17.$  double d1 mas[ $2*v/p$ ];
- $18.$  int w1=sizeof(d1 mas);
- 19. cout << "d1 mas[2\*v/p] занимает " << w1 << " байт\n";
- 20. char с mas $[]=$ "Программирование";
- 21. int s=sizeof(c\_mas);
- 22. cout  $<<$  "c\_mas[]=\"Программирование\"занимает" $<<$  s  $<<$ "  $6a$ йт\n";
- 23. system("pause");
- 24. return 0;
- $25.$  }

# Результат выполнения программы:

<u>i</u> mas[10] занимает 40  $\delta a\ddot{\mu}m - 4$  байта (тип int ) \* 10 (количество элементов массива)

- f mas[7] = {2.0,4.5,8.3,7.0,1.0} занимает 28 *байт* 4 байта (тип float) \* 7 (объявленное количество элементов массива)
- **d** mas[ $2*q-r$ ] занимает 56 *байт* 8 *байт* (тип double ) \* 7 (вычисленное через формулу количество элементов массива)
- $\bullet$  d1 mas<sup>[2\*v/p]</sup> занимает 16 *байт* 8 *байт* (тип double ) \* 2 (вычисленное через формулу количество элементов массива)
- ⚫ c\_mas[]="Программирование" занимает 17 *байт* 1 *байт* (тип **) \* 17 (16 знаков + нулевой** *байт* **'\0')**

# Указатели и одномерные массивы

⚫ Поскольку имя массива является указателем, допустимо, например, такое *присваивание*:

int array<sup>[25]</sup>;int \*ptr;ptr=array;

⚫ Здесь *указатель ptr* устанавливается на *адрес* первого элемента массива, причем *присваивание ptr* = arrаy можно записать в эквивалентной форме *ptr*=&arrаy[0].

#### *Адрес* каждого элемента массива можно получить,

#### используя одно из трех выражений:

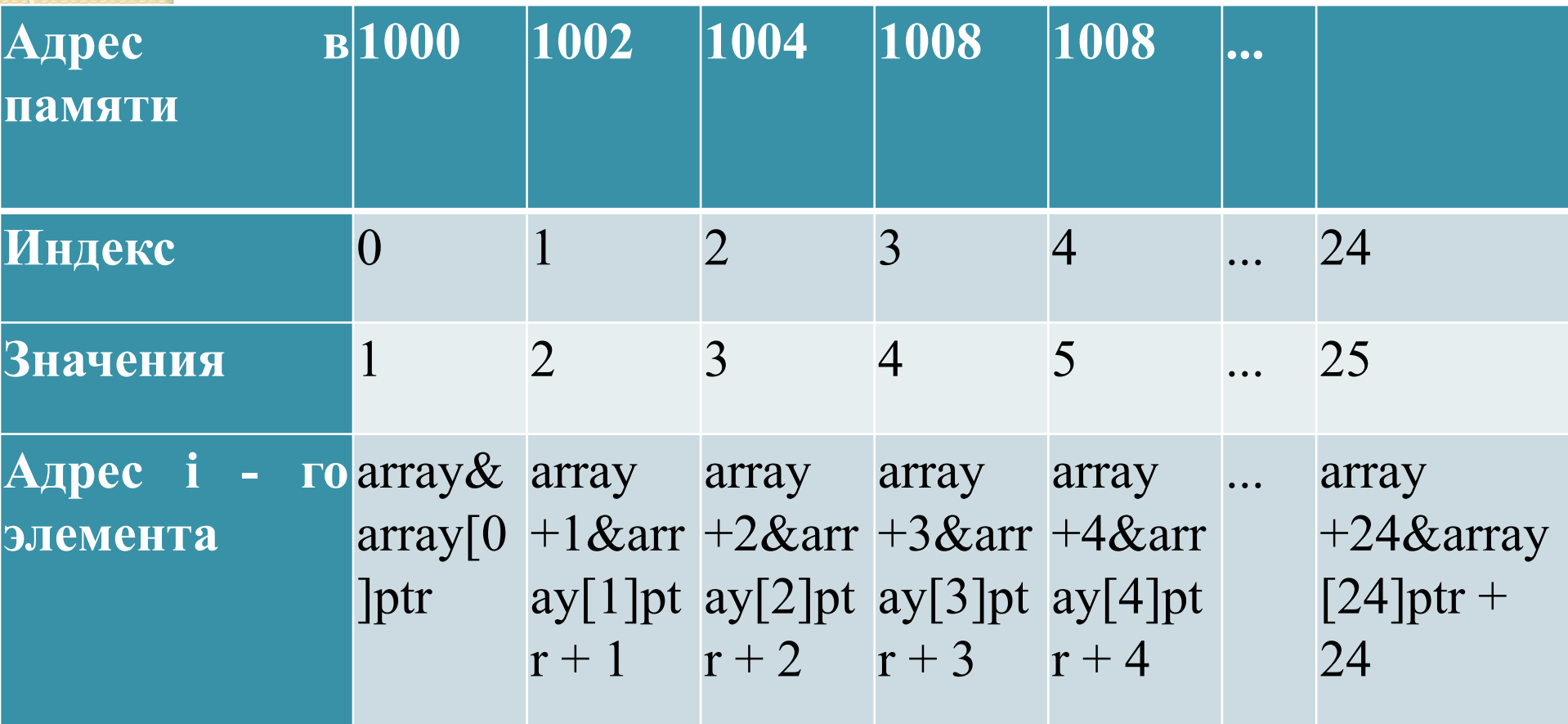

• А обращение к пятому элементу массива можно записать как:  $array[4]$ , \*( $array+4$ ), \*( $ptr+4$ ). Эти *операторы* вернут пятый элемент массива.

### Указатели в одномерном массиве

- 1. #include "stdafx.h " Пример 2:
- $\#$ include  $\leq$ iostream $>$
- 3. using namespace std;
- 4. int tmain(int argc,  $TCHAR*$  argv[]){
- 5. int array $[10]$ ;
- 6. int \*p;
- 7.  $p = \&\arctan(0);$  /\* эквивалентные операции присваивания\*/ \*array=2; printf("%d\n", array[0]);
- 8. array $[0]=2$ ; printf("%d\n", array $[0]$ );
- 9. \*  $(array+0)=2$ ; printf("%d\n", array[0]);
- 10.  $\ast p=2$ ; printf("%d\n", array[0]);
- 11. **p**[0]=2; printf("%d\n", array[0]);
- 12.  $*(p+0)=2$ ; printf("%d\n", array[0]);
- 13. system("pause");
- 14. return 0; }

## Использование элементов массивов в выражениях (операции с элементами массивов)

С элементами объявленного массива можно выполнять все <u>дейс</u>твия, допустимые для обычных переменных этого типа (выше был приведен пример целочисленного массива, т.е. типа int ). Например, возможны *операторы присваивания*:

hours[4] = 34;hours[5] = hours[4]/2; или *логические выражения* с участием элементов массива:

if (number < 4 && hours[number] >= 40) { ... }

**• Присвоить значения набору элементов массива часто бывает** удобно с помощью циклов for или while. Для массивов не допустима операция прямого присваивания.

## Генерация одномерных массивов

Генерацию массива (массивов) в программе оформляют в виде отдельной функции. Стандартными способами генерация массивов являются:

- ⚫ ввод данных с клавиатуры,
- ⚫ формирование значений через *генератор* случайных чисел,
- ⚫ *вычисление значений* по формуле,
- ввод данных из файла.

При этом при формировании значений элементов используют цикл по индексам элементов или *арифметические операции* с указателем на *массив*. В данной работе рассмотрим первые три способа генерации массивов ( *Примеры 3, 4, 6* ).

# Вывод одномерных массивов

- ⚫ Одномерные массивы удобно выводить в строку или в столбец в зависимости от задачи ( *Пример 3* и *4* ).
- $\bullet$  *Пример 3*.
	- 1. /\*Генерация целочисленного массива числами с клавиатуры и вывод массива в строку\*/
- 2.  $\#$ include "stdafx.h"
- 3.  $\#\text{include}}$  <iostream>
- 4. using namespace std;
- 5.  $\#$ define max 20
- 6. void gen (int k,int \*pp);//прототип функции генерации массива
- 7. void out (int k,int x[max]);//прототип функции вывода массива
- 8. int tmain(int argc,  $TCHAR* argv[]$ ){
- 9. int a[max], $n, *p$ ;
- $10.$  do {
- 1. *printf*("\nВведите количество элементов массива n (n<=20):"); 2.  $\text{scanf}("\%d", \&n);$
- **3. while (n>max);** //проверка выхода за границы массива
- $p=a;$
- 5. gen(n,p);
- 6.  $out(n,a);$
- 7. system("pause");
- 8. return 0;}
- 9. //Описание функции генерации массива с клавиатуры
- 10. void gen(int k,int \*pp){
- 11. /\*передача указателя как параметра позволяет вернуть сформированный массив в основную программу\*/
- 12. int i; printf("\nВведите значения %d элементов массива: \n",k); for  $(i=0; i< k; i++)$  {
- 13. **printf**(" $x$ [%d]=",i);
- 14.  $\text{scanf}("%d", pp++)$ ;

15. }}

- 16. //Описание функции вывода массива в строку
- $17.$  void out (int k,int x[max]) {
- 18. int i;

22. }

- 19. **printf**("\nВывод значений %d элементов массива в строку: \n",k); 20. for  $(i=0; i< k; i++)$
- 21. printf("%d\t",x[i]);

### *Пример 4*.

Описание функции генерации массива значениями элементов арифметической прогрессии

### void gen(int k,int x[max]) {

- 2. int i,d;
- 3. printf ("\nВведите нулевой элемент прогрессии: ");
- 4. scanf("%d",&x[0]);
- 5. printf ("\nВведите разность прогрессии: ");
- 6. scanf("%d",&d);
- 7. for  $(i=1; i\leq k; i++)$   $x[i]=x[i-1]+d;$

### *Пример 5*.

Описание функции вывода массива в столбец

void out (int k,int  $x$ [max]) {

 $2 \quad \text{int } i;$ 

6. }

- 3. printf("\nВывод значений %d элементов массива в столбец:  $\ln$ ",k);
- 4. for  $(i=0; i < k; i++)$
- 5. printf(" $x[\%i] = \% d\{n", i, x[i] \}$ ;

Для использования функции *генерации случайных чисел* необходимо подключить библиотеку <time.h>.

# Для написания кода генерации массива случайными целыми числами используется:

⚫ Функция srand(). Синтаксис:

- $void$  srand(unsigned seed);  $-\phi$ ункция устанавливает свой аргумент как основу ( *seed* ) для новой последовательности псевдослучайных целых чисел, возвращаемых функцией *rand*(). Сформированную последовательность можно воспроизвести. Для этого необходимо вызвать srand() с соответствующей величиной *seed*.
- ⚫ Для использования данной функции необходимо подключить библиотечный файл <stdlib.h>.

#### ⚫ Функция *rand*(). Синтаксис:

- ⚫ int rand(void); функция возвращает *псевдослучайное число* в диапазоне от нуля до RAND\_MAX. Для использования данной функции необходимо подключить библиотечный файл <stdlib.h>.
- $\bullet$  Константа RAND MAX определяет максимальное значение случайного числа, которое может быть возвращено функцией *rand*(). Значение RAND\_MAX – это максимальное положительное целое число.
- $\bullet$  //генерация случайных целых чисел на [a,b)  $x[i]$ =rand()%(b-a)+a;//генерация случайных вещественных чисел на [a,b) y[i]= rand()\*1.0/(RAND MAX)\*(b-a)+a;

### *Пример 6*.

Описание функции генерации массива случайными вещественными числами на[a,b)

1. Void gen(int k, int a, int b, float  $x$ [max]) {

4. }

5. }

- 2. int i; srand(time(NULL)\*1000); //устанавливает начальную точку генерации случайных чисел
- 3. for  $(i=0; i\leq k; i++)$   $\{x[i] = (rand() * 1.0/(RAND MAX) * (b-a)+a);$ //функция генерации случайных чисел на [a,b)

#### Ключевые термины:

- ⚫ **Генерация массива** это автоматическое формирование значений его элементов.
- ⚫ **Значение элемента массива** это *значение*, хранящееся по адресу, который соответствует данному элементу.
- ⚫ **Измерение массива** это количество индексов в определении массива.
- ⚫ **Имя массива** *идентификатор*, именующий выделенную под *массив* область памяти.
- ⚫ **Индекс элемента массива** это порядковый номер элемента в последовательности.
- ⚫ **Инициализация массива** это формирование значений его элементов.
- ⚫ **Массив** это именованная последовательность областей памяти, хранящих однотипные элементы.
- ⚫ **Одномерный массив** это *массив*, измерение которого равно единице.
- ⚫ **Размер массива** это количество элементов в массиве.
- $\bullet$ *Тип массива* – это тип элементов массива.
- ⚫ **Указатель на массив** это *адрес* области памяти, выделенной под *массив*.
- ⚫ **Элемент массива** это каждая область памяти из последовательности областей, выделенных под *массив*.

#### Вопросы для самоконтроля

- 1. Почему в программе на С++ необходимо, чтобы был известен размер массива?
- Можно ли выполнить прямое присваивание массивов объявленных **так:** int x[10], y[10];?
- 3. Когда, с какой целью и почему возможно объявление безразмерных массивов?
- 4. В чем отличие обращения к элементам массива с помощью индексированного имени и посредством арифметики с указателями?
- 5. Может ли значение элемента массива использоваться в качестве индекса другого элемента массива?
- 6. Эквивалентны ли для массива mas следующие обращения и почему: mas и &mas[0]?
- 7. Какие ограничения распространяются на тип массива?
- 8. Каким образом можно определить объем памяти, выделяемой под массив?
- 9. Каким образом можно составить выражение для генерации массива случайными целыми числами на заданном промежутке?